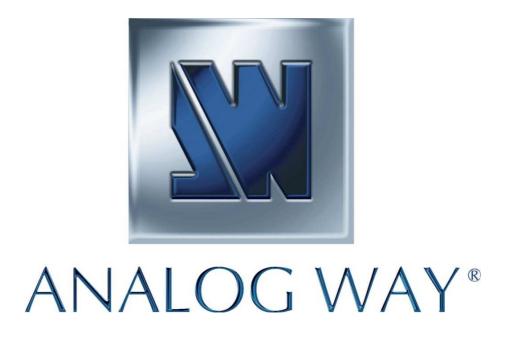

# Programmer's Guide Orchestra

#### 1.Introduction

The Orchestra allows communication through an ASCII code protocol. It treats any character that it receives on the LAN (TCP/UDP) as a possible command but only accepts legal commands.

There is no starting/ending code needed in a command string. A command can be a single character typed on a keyboard and does not require any special character before or after it. (It is not necessary to press "ENTER" on the keyboard). A command can be preceded by a value (See chapter A-2). A command is case sensitive.

When the Orchestra receives a valid command, it will be executed. Then it will send back the status of the parameters that have changed due to this command. If the command cannot be executed (value out of range, device not ready, etc), the Orchestra will just send back the current status of the corresponding parameters. If the command is invalid, an error response will be returned. All responses end with a carriage return <CR> and a line feed <LF> signaling the end of the response character string (see chapter A-3).

#### 2. Command Structure

Write/Set: [[index,] ...][Value][Command]

Read/Get: [[index,] ...][Command]

Answer: [Command][[index,] ...][Value]

Some commands are "global" and do not require any index. Other commands might need indexes to specify which screen/element/matrix... need to be affected. Each index should be followed by a comma.

### 1.Command List

|        | Command | Answer | Description                         | Access        | Min | MAX | Index 1                              | Index 2 | Index 3 | Value                           |
|--------|---------|--------|-------------------------------------|---------------|-----|-----|--------------------------------------|---------|---------|---------------------------------|
|        | ?       | DEV    | Device Type                         | Read          | 77  | 77  |                                      |         |         | 77 = Orchestra                  |
|        | #       | #      | Request all current commands values | Read<br>Write | 0   | 1   |                                      |         |         | 1 = Request >> 0 when completed |
| System | rO      | rO     | Orchestra Ready Status              | Read          | 0   | 1   |                                      |         |         | 1 = Ready                       |
|        | rS      | rS     | Screen Ready Status                 | Read          | 0   | 1   | 0 = Screen1<br><br>5 = Screen6       |         |         | 1 = Ready                       |
|        | rM      | rM     | Matrix Ready Statux                 | Read          | 0   | 1   | 0 = Matrixld1<br><br>15 = Matrixld16 |         |         | 1 = Ready                       |

|         | Command | Answer | Description                                                                           | Access        | Min | MAX   | Index 1                        | Index 2                                            | Index 3                      | Value                                                                             |
|---------|---------|--------|---------------------------------------------------------------------------------------|---------------|-----|-------|--------------------------------|----------------------------------------------------|------------------------------|-----------------------------------------------------------------------------------|
| Version | vF      | vF     | Firmware Version                                                                      | Read          | 0   | 65535 |                                |                                                    |                              |                                                                                   |
|         | vC      | vC     | Command List Version                                                                  | Read          | 0   | 65535 |                                |                                                    |                              |                                                                                   |
|         |         | I      |                                                                                       | ı             |     | T     |                                | T                                                  |                              | I                                                                                 |
|         | Command | Answer | Description                                                                           | Access        | Min | MAX   | Index 1                        | Index 2                                            | Index 3                      | Value                                                                             |
|         | PM      | РМ     | Loading Mode                                                                          | Read<br>Write | 0   | 1     |                                |                                                    |                              | 0 = Load everything from<br>the Memory<br>1 = Load a Memory withou<br>its sources |
| Preset  | PA      | PA     | Load a Preset Memory<br>with its screen filter and<br>configure the Preview           | Read<br>Write | 0   | 64    |                                |                                                    |                              | 0 = None<br>1 = Load Memory #1<br><br>64 = Load Memory #64                        |
|         | PL      | PL     | Load a Preset Memory using current screen filter and configure the Preview            | Read<br>Write | 0   | 64    |                                |                                                    |                              | 0 = None<br>1 = Load Memory #1<br><br>64 = Load Memory #64                        |
|         | SS      | SS     | Switch a source per<br>Screen/EltType/EltIndex<br>and configure the Preview           | Read<br>Write | 0   | 64    | 0 = Screen1<br><br>5 = Screen6 | 0 = BG Frame<br>1 = BG Live<br>2 = PIP<br>3 = Logo | 0 = Elt 1<br><br>15 = Elt 16 | 0 = None<br>1 = Source #1<br><br>64 = Source #64                                  |
|         | SA      | SA     | Autocentering request of<br>an element's source per<br>Screen / EltType /<br>EltIndex | Read<br>Write | 0   | 1     | 0 = Screen1<br><br>5 = Screen6 | 0 = BG Frame<br>1 = BG Live<br>2 = PIP<br>3 = Logo | 0 = Elt 1<br><br>15 = Elt 16 | 1 = Autocentering >> 0<br>when completed                                          |
|         |         |        |                                                                                       |               |     |       |                                | ı                                                  |                              |                                                                                   |
|         | Command | Answer | Description                                                                           | Access        | Min | MAX   | Index 1                        | Index 2                                            | Index 3                      | Value                                                                             |
| Preset  | SF      | SF     | Screen Filter<br>(Disable / Enable Preset<br>Load and Take per<br>Screen)             | Read<br>Write | 0   | 1     | 0 = Screen1<br><br>5 = Screen6 |                                                    |                              | 1 = Enabled                                                                       |

|         | Command | Answer | Description                                                               | Access        | Min | MAX | Index 1                        | Index 2 | Index 3 | Value                        |
|---------|---------|--------|---------------------------------------------------------------------------|---------------|-----|-----|--------------------------------|---------|---------|------------------------------|
| Preset  | SF      | SF     | Screen Filter<br>(Disable / Enable Preset<br>Load and Take per<br>Screen) | Read<br>Write | 0   | 1   | 0 = Screen1<br><br>5 = Screen6 |         |         | 1 = Enabled                  |
| Control | TK      | ТК     | Take as soon as devices are ready                                         | Read<br>Write | 0   | 1   |                                |         |         | 1 = Take >> 0 when completed |

|     | Command | Answer | Description | Access        | Min | MAX | Index 1                        | Index 2 | Index 3 | Value       |
|-----|---------|--------|-------------|---------------|-----|-----|--------------------------------|---------|---------|-------------|
| Old | PF      | PF     |             | Read<br>Write |     | 1   | 0 = Screen1<br><br>5 = Screen6 |         |         | 1 = Enabled |

## 2.Examples

| Write C | ommand     | Answer                  | Description                |  |  |
|---------|------------|-------------------------|----------------------------|--|--|
| Value   | Characters |                         |                            |  |  |
| 10      | PL         | PL10 <cr><lf></lf></cr> | Load the Preset Memory #10 |  |  |

|       | 1     | Write C | ommand |            | Answer                       | Description                                     |  |  |
|-------|-------|---------|--------|------------|------------------------------|-------------------------------------------------|--|--|
| Index | Index | Index   | Value  | Characters |                              |                                                 |  |  |
| 2,    | 2,    | 4,      | 6      | ss         | SS2,2,4,6 <cr><lf></lf></cr> | Put the source #6 into the 5th PIP of screen #3 |  |  |

| Read Command | Answer                   | Description                    |  |  |
|--------------|--------------------------|--------------------------------|--|--|
| Character    |                          |                                |  |  |
| ?            | DEV77 <cr><lf></lf></cr> | Get the Device Type (77=ORC50) |  |  |

| Read  | d Command  | Answer                   | Description                          |
|-------|------------|--------------------------|--------------------------------------|
| Index | Characters |                          |                                      |
| 0,    | rS         | rS0,1 <cr><lf></lf></cr> | Get the status of screen#1 (1=Ready) |